# Twitter San Francisco, CA 2013-11-05

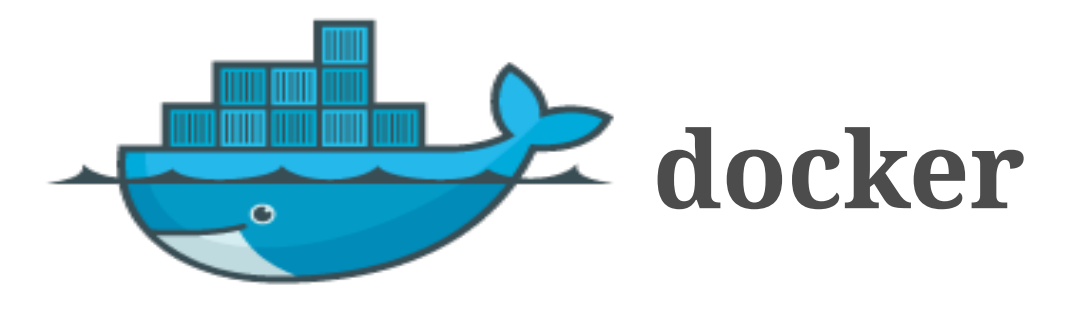

# Dockerizing your applications

Daniel Mizyrycki daniel@docker.com

# **Introduction**

# Dockerizing a typical desktop application

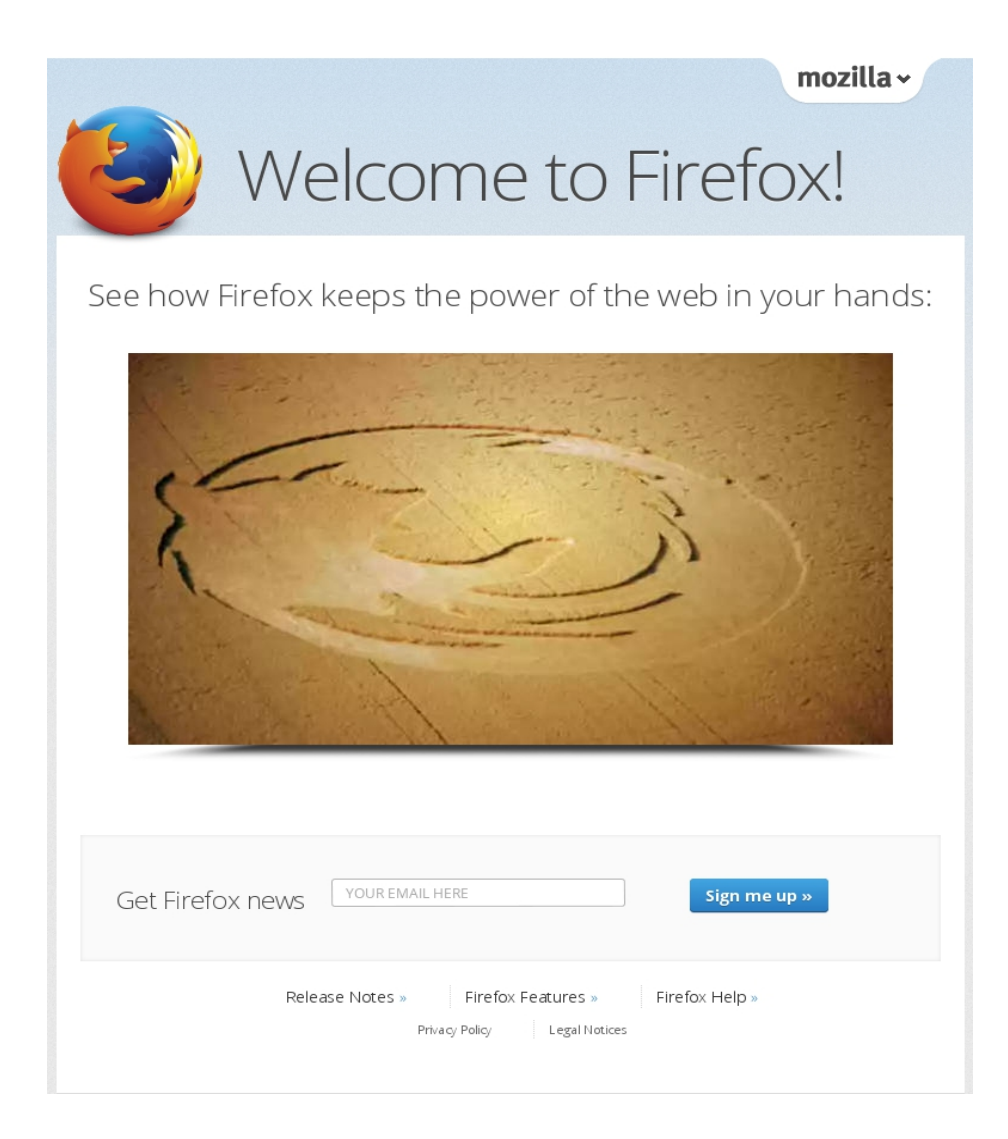

## **Downloads**

\* Download Docker wget -O docker http://get.docker.io/builds/Linux/x86\_64/docker-latest

\* Download data and firefox Dockerfiles from contrib/desktop-integration

wget http://raw.github.com/dotcloud/docker/master/ contrib/desktop-integration/data/Dockerfile wget http://raw.github.com/dotcloud/docker/master/ contrib/desktop-integration/firefox/Dockerfile

#### **Building images with a Dockerfile**

\* base image

\* load new packages

\* optional customization

\* optional addition of host files

\* optional run command

 **Data Dockerfile** (Example of customization)

# Smallest base image, just to launch a container from busybox maintainer Daniel Mizyrycki <daniel@docker.com>

# Create a regular user run echo 'sysadmin:x:1000:1000::/data:/bin/sh' >> /etc/passwd run echo 'sysadmin:x:1000:' >> /etc/group

# Create directory for that user run mkdir /data run chown sysadmin.sysadmin /data

# Add content to /data. This will keep sysadmin ownership run touch /data/init\_volume

# Create /data volume VOLUME /data

**Docker and the desktop:**

How to communicate with the desktop?

 Video: X11 unix socket. /tmp/.X11-unix/X0

Audio:

 Alsa. /dev/snd plus access to the physical devices

#### **Launch Docker**

docker -d &

#### **Building containers**

cd data; docker build -t data -rm . cd firefox; docker build -t firefox -rm .

## **Running ephemeral Firefox container**

 docker run -e DISPLAY=unix\$DISPLAY \  $-v$ /tmp/.X11-unix:/tmp/.X11-unix \ -v /dev/snd:/dev/snd \  $-kc$ -conf='lxc.cgroup.devices.allow = c 116:\* rwm' \ firefox

### **Running stateful data-on-host Firefox container**

 docker run -e DISPLAY=unix\$DISPLAY \ -v /data/firefox:/data \ -v /tmp/.X11-unix:/tmp/.X11-unix \ -v /dev/snd:/dev/snd \  $-kc$ -conf='lxc.cgroup.devices.allow = c 116:\* rwm' \ firefox

#### **Create dockerized data container**

docker run -name firefox-data data true

### **Monitor status in the data container**

while true; do docker run -volumes-from firefox-data busybox ls -al /data sleep 3; clear; done

# **Running stateful firefox with dockerized data container**

 docker run -e DISPLAY=unix\$DISPLAY \ -volumes-from firefox-data \ -v /tmp/. $X11$ -unix:/tmp/. $X11$ -unix \ -v /dev/snd:/dev/snd \

 $-kc$ -conf='lxc.cgroup.devices.allow = c 116:\* rwm' \ firefox

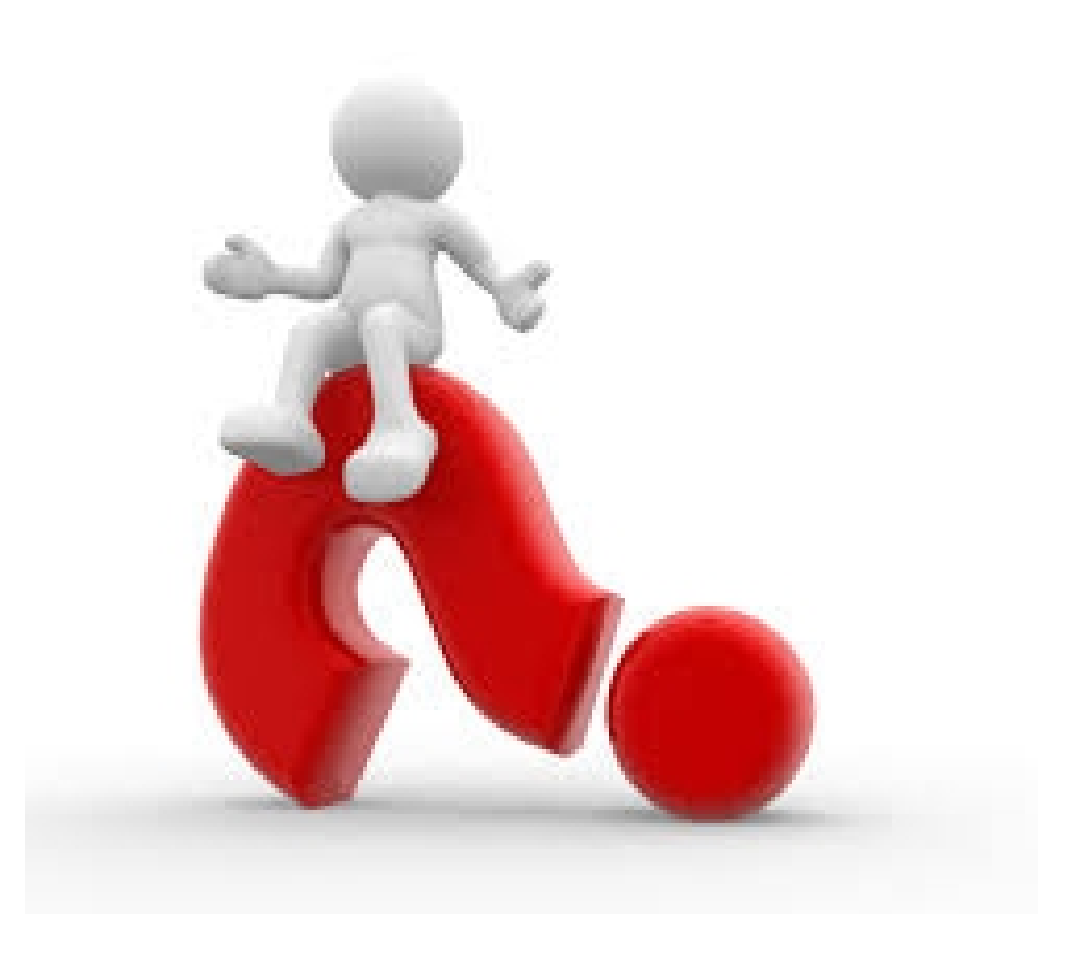